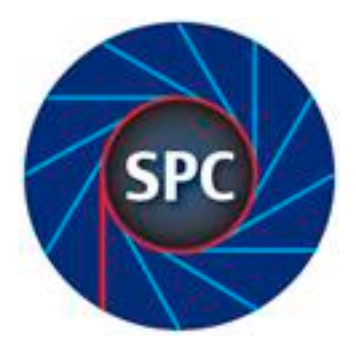

#### President:

Dan Crowley

Mobile: M 0457 813 508

[dan.crowley@bigpond.com](mailto:dan.crowley@bigpond.com)

#### Secretary:

Bruce Williams

Mobile: 0401 065 053

willigofasta@gmail.com

### Treasurer:

Barbara Reed

#### Committee:

Robin Pitcher

Terri Ford

Sam Anderson

Yvonne Young

# Shoalhaven Photographic Club Inc. Blah Blah Newsletter

## UoW Exhibition

Finally, all the entries are in. They have been framed and hung in the Ray Cleary Building at the UoW Shoalhaven Campus. This is the building next t where we have our regular meetings. They look amazing and I encourage you to arrive a little early for the next meeting in order to wander over and have a look at the exhibition. Thanks very much to the contingent of members who turned up last Thursday night to assist with the framing and hanging process. It was much appreciated. Almost all of the images are for sale but I'm not sure how many poor students will be able to indulge themselves with the purchase of a fine art print from SPC members. Still, you never know. It's been a great learning process in any case. All 40 of the available frames were used in the exhibition.

## March 28th Print Workshop

What a great night with a big contingent turning up fro. We nearly filled the auditorium to standing room only. Derek Mobbs from Epson turned out to be very entertaining as well as knowledgeable. Derek has kindly provided links to resources on the web which cover much of what he what saying in regard to colour management and advanced B&W printing. Derek also encouraged us all to join his Facebook group "Epson Life". Here you will find links to educational material, competitions with real prizes and much more. Speaking of prizes, I was stunned to be the winner of the Epson SureColor P600 printer give away. Thank you Derek and thank you Epson Australia. Thanks also to une Anderson for helping to organise Derek's attendance and to those of you who sent your congratulations. Some snaps from the night below.

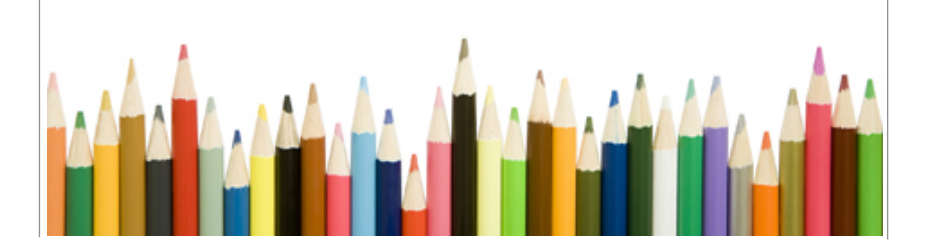

#### Volume 5 2017-18 7 April 2018

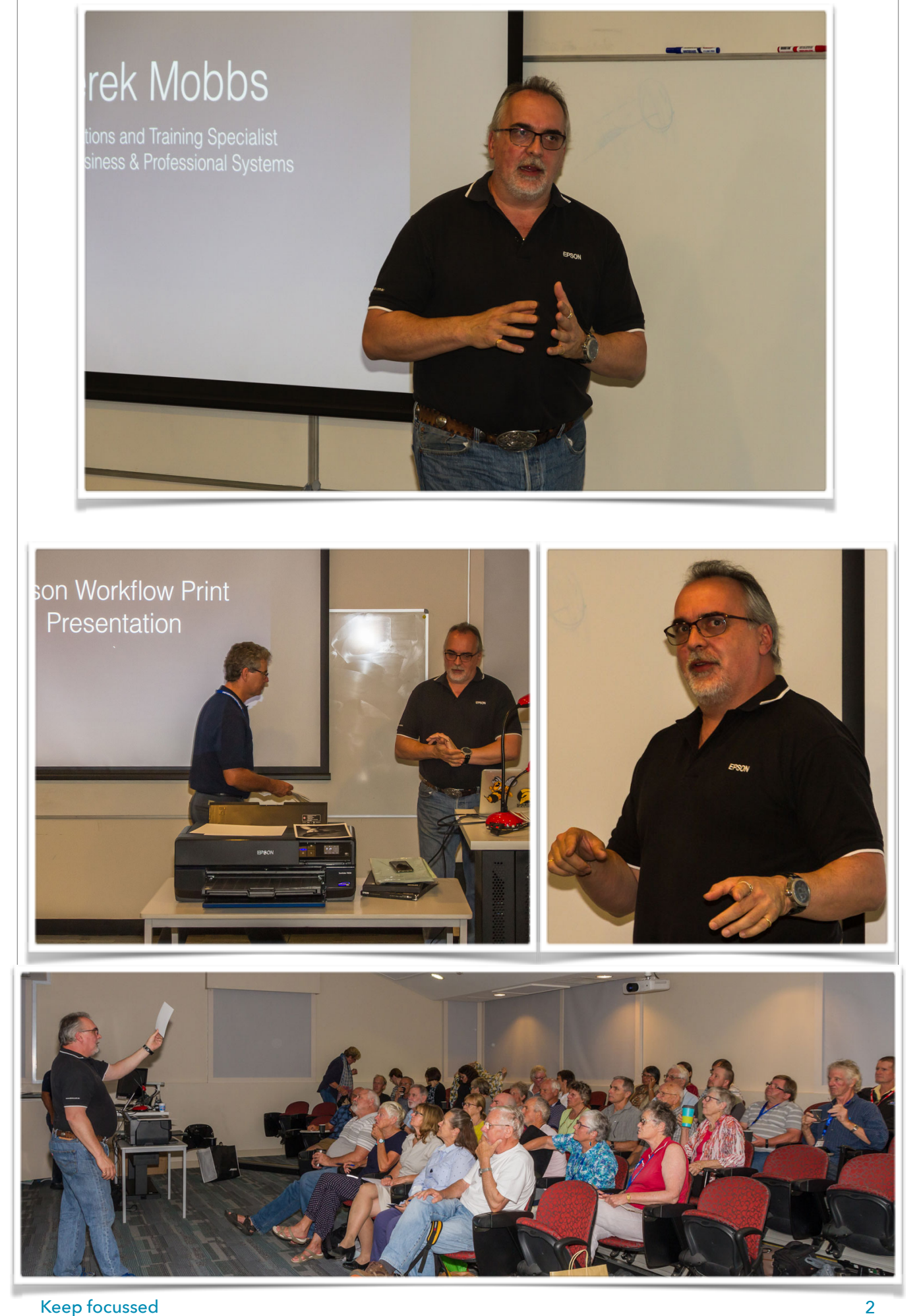

#### Volume 5 2017-18 7 April 2018

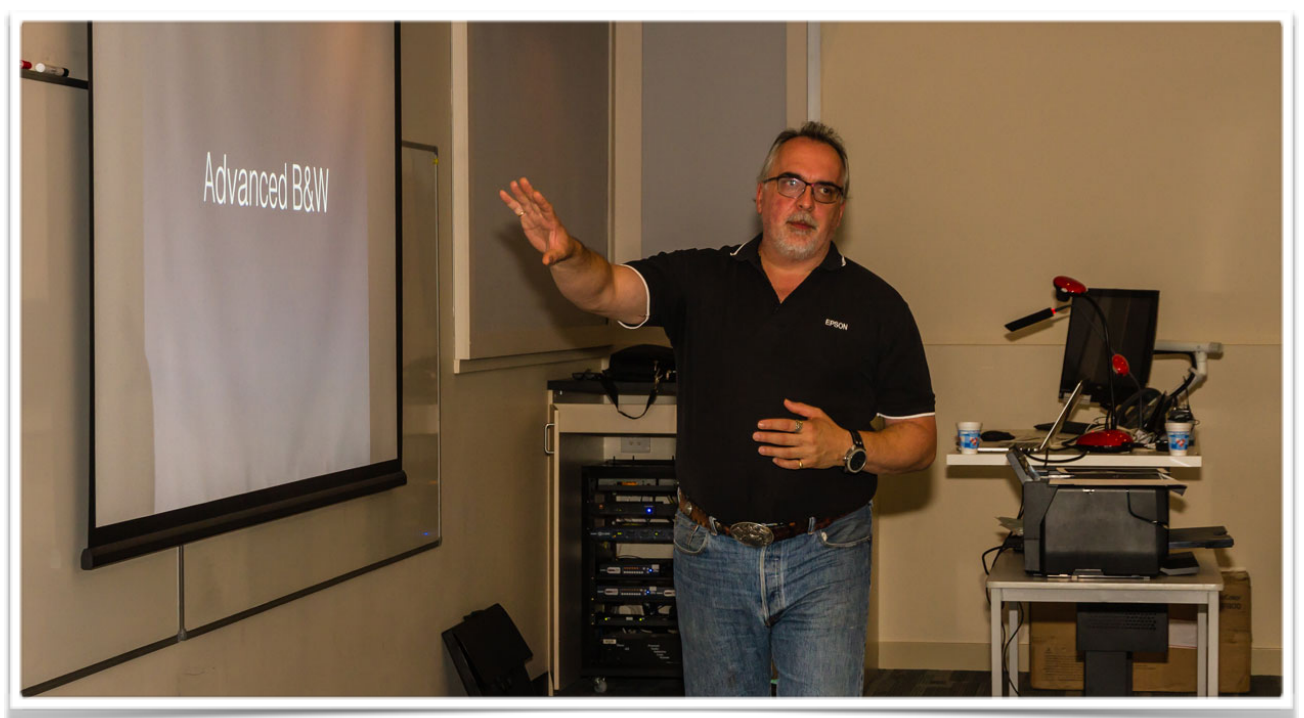

### Some useful links… Epson Life Facebook Group

# Here you will find links to all the things Derek mentioned his presentation, including the Epson Print

Layout software for Windows and Mac, a video on how it works, links to colour management and more…

<https://www.facebook.com/groups/1696641767282081/>

If you don't use Facebook, or don't wish to, here are the respective Windows and Mac links:

Windows: [https://l.facebook.com/l.php?u=http](https://l.facebook.com/l.php?u=http%3A%2F%2Fbit.ly%2FEpsonPrintLayout-Windows&h=ATOVoABGK3zIMpSFWb1nqkknDGQzt1skgxAIW2fp9-6MzVfVqbulJBkady8J3KtzGHc9VLAQqICC0SziD0ebXBGvv6PEi1Sagl_1yOo-bt5TWSk4IuuO6zgngAUR8sR4pQCkPytA1jrc)%3A%2F%2Fbit.ly%2FEpsonPrintLayout-[Windows&h=ATOVoABGK3zIMpSFWb1nqkknDGQzt1skgxAIW2fp9](https://l.facebook.com/l.php?u=http%3A%2F%2Fbit.ly%2FEpsonPrintLayout-Windows&h=ATOVoABGK3zIMpSFWb1nqkknDGQzt1skgxAIW2fp9-6MzVfVqbulJBkady8J3KtzGHc9VLAQqICC0SziD0ebXBGvv6PEi1Sagl_1yOo-bt5TWSk4IuuO6zgngAUR8sR4pQCkPytA1jrc)-6MzVfVqbulJBkady8J3KtzG [Hc9VLAQqICC0SziD0ebXBGvv6PEi1Sagl\\_1yOo](https://l.facebook.com/l.php?u=http%3A%2F%2Fbit.ly%2FEpsonPrintLayout-Windows&h=ATOVoABGK3zIMpSFWb1nqkknDGQzt1skgxAIW2fp9-6MzVfVqbulJBkady8J3KtzGHc9VLAQqICC0SziD0ebXBGvv6PEi1Sagl_1yOo-bt5TWSk4IuuO6zgngAUR8sR4pQCkPytA1jrc)-bt5TWSk4IuuO6zgngAUR8sR4pQCkPytA1jrc

Mac: [https://l.facebook.com/l.php?u=http](https://l.facebook.com/l.php?u=http%3A%2F%2Fbit.ly%2FEpsonPrintLayout-Mac&h=ATPkJRfz9luJ7YgbNko4Wf86F7jKwn4Nt4J2FgEW31FYGf4r_Yg7SU3AbL_UKonLVdBKewyjHHNhg7LNN96KmN8X3pwuHCHIDkvK15JVIpg58O_qhyRcuubj9auq-NViSzgXujFZwl_g)%3A%2F%2Fbit.ly%2FEpsonPrintLayout-[Mac&h=ATPkJRfz9luJ7YgbNko4Wf86F7jKwn4Nt4J2FgEW31FYGf4r\\_Yg7SU3AbL\\_UKonLVdBKe](https://l.facebook.com/l.php?u=http%3A%2F%2Fbit.ly%2FEpsonPrintLayout-Mac&h=ATPkJRfz9luJ7YgbNko4Wf86F7jKwn4Nt4J2FgEW31FYGf4r_Yg7SU3AbL_UKonLVdBKewyjHHNhg7LNN96KmN8X3pwuHCHIDkvK15JVIpg58O_qhyRcuubj9auq-NViSzgXujFZwl_g) [wyjHHNhg7LNN96KmN8X3pwuHCHIDkvK15JVIpg58O\\_qhyRcuubj9auq](https://l.facebook.com/l.php?u=http%3A%2F%2Fbit.ly%2FEpsonPrintLayout-Mac&h=ATPkJRfz9luJ7YgbNko4Wf86F7jKwn4Nt4J2FgEW31FYGf4r_Yg7SU3AbL_UKonLVdBKewyjHHNhg7LNN96KmN8X3pwuHCHIDkvK15JVIpg58O_qhyRcuubj9auq-NViSzgXujFZwl_g)-NViSzgXujFZwl\_g

#### Epson RGB print guide:

Windows: [https://l.facebook.com/l.php?](https://l.facebook.com/l.php?u=http%3A%2F%2Fbit.ly%2F2fkRNbe&h=ATNhRAh6BrIK-bplBfWYpCTXKgX8YgBj7VklGFNciL0b8REmGLNr4ZqY1tNY2v_u2506xPels-3T-qSJju7SM02fHOpCYeqXqgA-2EtKU8iAXiMNJ96dpiYQ_qVbCq7Y2nTzKBRHpPxERverkbiYDMAqKg) u=http%3A%2F%2Fbit.ly%2F2f[RNbe&h=ATNhRAh6BrIK](https://l.facebook.com/l.php?u=http%3A%2F%2Fbit.ly%2F2fkRNbe&h=ATNhRAh6BrIK-bplBfWYpCTXKgX8YgBj7VklGFNciL0b8REmGLNr4ZqY1tNY2v_u2506xPels-3T-qSJju7SM02fHOpCYeqXqgA-2EtKU8iAXiMNJ96dpiYQ_qVbCq7Y2nTzKBRHpPxERverkbiYDMAqKg)[bplBfWYpCTXKgX8YgBj7VklGFNciL0b8REmGLNr4ZqY1tNY2v\\_u2506xPels](https://l.facebook.com/l.php?u=http%3A%2F%2Fbit.ly%2F2fkRNbe&h=ATNhRAh6BrIK-bplBfWYpCTXKgX8YgBj7VklGFNciL0b8REmGLNr4ZqY1tNY2v_u2506xPels-3T-qSJju7SM02fHOpCYeqXqgA-2EtKU8iAXiMNJ96dpiYQ_qVbCq7Y2nTzKBRHpPxERverkbiYDMAqKg)-3TqSJju7SM02fHOpCYeqXqgA-[2EtKU8iAXiMNJ96dpiYQ\\_qVbCq7Y2nTzKBRHpPxERverkbiYDM](https://l.facebook.com/l.php?u=http%3A%2F%2Fbit.ly%2F2fkRNbe&h=ATNhRAh6BrIK-bplBfWYpCTXKgX8YgBj7VklGFNciL0b8REmGLNr4ZqY1tNY2v_u2506xPels-3T-qSJju7SM02fHOpCYeqXqgA-2EtKU8iAXiMNJ96dpiYQ_qVbCq7Y2nTzKBRHpPxERverkbiYDMAqKg) [AqKg](https://l.facebook.com/l.php?u=http%3A%2F%2Fbit.ly%2F2fkRNbe&h=ATNhRAh6BrIK-bplBfWYpCTXKgX8YgBj7VklGFNciL0b8REmGLNr4ZqY1tNY2v_u2506xPels-3T-qSJju7SM02fHOpCYeqXqgA-2EtKU8iAXiMNJ96dpiYQ_qVbCq7Y2nTzKBRHpPxERverkbiYDMAqKg)

Mac: [https://l.facebook.com/l.php?](https://l.facebook.com/l.php?u=http%3A%2F%2Fbit.ly%2F2ufudyU&h=ATOdIbvWmXpUZrv4e0bD5uUOekOO2rw-idmuR5cn8zF6SPG66QwL_Lb2VgDoJnIdPy16vJFvmAXtNXYxj4u73TNGD2FmONzktxOMTfVWj2jUu3wDmypCwALGCk1DN-AHWPVNAud5RFld) u=http%3A%2F%2Fbit.ly%[2F2ufudyU&h=ATOdIbvWmXpUZrv4e0bD5uUOekOO2rw](https://l.facebook.com/l.php?u=http%3A%2F%2Fbit.ly%2F2ufudyU&h=ATOdIbvWmXpUZrv4e0bD5uUOekOO2rw-idmuR5cn8zF6SPG66QwL_Lb2VgDoJnIdPy16vJFvmAXtNXYxj4u73TNGD2FmONzktxOMTfVWj2jUu3wDmypCwALGCk1DN-AHWPVNAud5RFld)- [idmuR5cn8zF6SPG66QwL\\_Lb2VgDoJnIdPy16vJFvmAXtNXYxj4u73TNGD2FmONzktxOMTfV](https://l.facebook.com/l.php?u=http%3A%2F%2Fbit.ly%2F2ufudyU&h=ATOdIbvWmXpUZrv4e0bD5uUOekOO2rw-idmuR5cn8zF6SPG66QwL_Lb2VgDoJnIdPy16vJFvmAXtNXYxj4u73TNGD2FmONzktxOMTfVWj2jUu3wDmypCwALGCk1DN-AHWPVNAud5RFld) [Wj2jUu3wDmypCwALGCk1DN](https://l.facebook.com/l.php?u=http%3A%2F%2Fbit.ly%2F2ufudyU&h=ATOdIbvWmXpUZrv4e0bD5uUOekOO2rw-idmuR5cn8zF6SPG66QwL_Lb2VgDoJnIdPy16vJFvmAXtNXYxj4u73TNGD2FmONzktxOMTfVWj2jUu3wDmypCwALGCk1DN-AHWPVNAud5RFld)-AHWPVNAud5RFld

#### HeadOn Festival program

<https://www.headon.com.au>

### Merrell Australia's first ever \$30,000 outdoor adventure photo comp:

[http://www.merrellaustralia.com.au/photocomp?](http://www.merrellaustralia.com.au/photocomp?utm_source=Australian+Centre+for+Photography+Email+List&utm_campaign=56efe50652-EMAIL_CAMPAIGN_2017_09_28&utm_medium=email&utm_term=0_3d209fd603-56efe50652-174171305&mc_cid=56efe50652&mc_eid=830ac02a05) [utm\\_source=Australian+Centre+for+Photography+Email+List&utm\\_campaign=56efe50652](http://www.merrellaustralia.com.au/photocomp?utm_source=Australian+Centre+for+Photography+Email+List&utm_campaign=56efe50652-EMAIL_CAMPAIGN_2017_09_28&utm_medium=email&utm_term=0_3d209fd603-56efe50652-174171305&mc_cid=56efe50652&mc_eid=830ac02a05)- [EMAIL\\_CAMPAIGN\\_2017\\_09\\_28&utm\\_medium=email&utm\\_term=0\\_3d209fd603](http://www.merrellaustralia.com.au/photocomp?utm_source=Australian+Centre+for+Photography+Email+List&utm_campaign=56efe50652-EMAIL_CAMPAIGN_2017_09_28&utm_medium=email&utm_term=0_3d209fd603-56efe50652-174171305&mc_cid=56efe50652&mc_eid=830ac02a05)-56efe50652-1741 [71305&mc\\_cid=56efe50652&mc\\_eid=830ac02a05](http://www.merrellaustralia.com.au/photocomp?utm_source=Australian+Centre+for+Photography+Email+List&utm_campaign=56efe50652-EMAIL_CAMPAIGN_2017_09_28&utm_medium=email&utm_term=0_3d209fd603-56efe50652-174171305&mc_cid=56efe50652&mc_eid=830ac02a05)

### TopShot 2018 is closing soon - this Friday 13th April

All members of camera clubs belonging to the FCC (NSW Federation of Camera Clubs), as we do are invited to participate. More details here:<https://fccnsw.myphotoclub.com.au/>

## Next Assessment Night: Minimalism

If you recall, I posted some links to web sites pertaining to what minimalism in art and photography is all about. Remember, minimalism is not about size but a concept. Follow this link for some ideas: https://digital-photography-[school.com/minimalist](https://digital-photography-school.com/minimalist-photography-4-tips-to-keep-it-simple-with-a-maximum-impact/)-photography-4-tips-to-keep-it-simplewith-a-[maximum](https://digital-photography-school.com/minimalist-photography-4-tips-to-keep-it-simple-with-a-maximum-impact/)-impact/ Alternatively conduct your own Google search and you mind find something better than the link above. There are some great ideas out there.

Don't forget, April 11th is also the deadline for digital image assessment for May. Dan will be sending out Dropbox invitations for you to upload your images. Alternatively, you can bring a thumb drive to the Minimalism Assessment night. I posted instructions regarding exporting in suitable jpg format in the last Blah Blah newsletter if you need further guidance.

## Berry Markets:

Terri will be heading back to Berry hoping to sell some prints again on the first Sunday of the month. She is asking for assistance in setting up the display stands (the ones we use on assessment nights). Please consider helping and even submitting some of your work for sale.

Finally, that's all or now. See you in May.